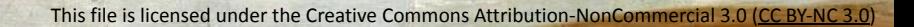

# **Information Service Engineering**

**Lecture 9: Knowledge Graphs - 4**

Prof. Dr. Harald Sack FIZ Karlsruhe - Leibniz Institute for Information Infrastructure AIFB - Karlsruhe Institute of Technology **Summer Semester 2021**

 $\sum_{i=1}^N \sum_{i=1}^N \sum_{i$ 

Leibniz Institute for Information Infrastructure

**FIZ** Karlsruhe

# **Information Service Engineering Last Lecture: Knowledge Graphs - 3**

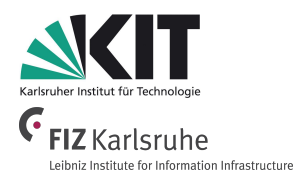

- 3.1 Knowledge Representations and Ontologies
- 3.2 Semantic Web and the Web of Data
- 3.3 Linked Data Principles
- 3.4 How to identify Things URIs
- 3.5 Resource Description Framework (RDF) as simple Data Model
- 3.6 Creating new Models with RDFS
- 3.7 Knowledge Graphs
- **3.8 Querying Knowledge Graphs with SPARQL**
- 3.9 More Expressivity with Web Ontology Language (OWL)
- 3.10 Knowledge Graph Programming
- DBpedia & Wikidata
- SPARQL Query Language
- Graph Patterns
- SPARQL General Query Format
- SPARQL Protocol
- SPARQL with Regular Expressions
- SPARQL Aggregations
- SPARQL Federated Queries

# **Information Service Engineering Lecture 9: Knowledge Graphs - 4**

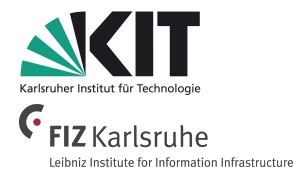

- 3.1 Knowledge Representations and Ontologies
- 3.2 Semantic Web and the Web of Data
- 3.3 Linked Data Principles
- 3.4 How to identify Things URIs
- 3.5 Resource Description Framework (RDF) as simple Data Model
- 3.6 Creating new Models with RDFS
- 3.7 Knowledge Graphs
- 3.8 Querying Knowledge Graphs with SPARQL
- **3.9 More Expressivity with Web Ontology Language (OWL)**
- 3.10 Knowledge Graph Programming

The Semantic Web Technology Stack (not a piece of cake...)

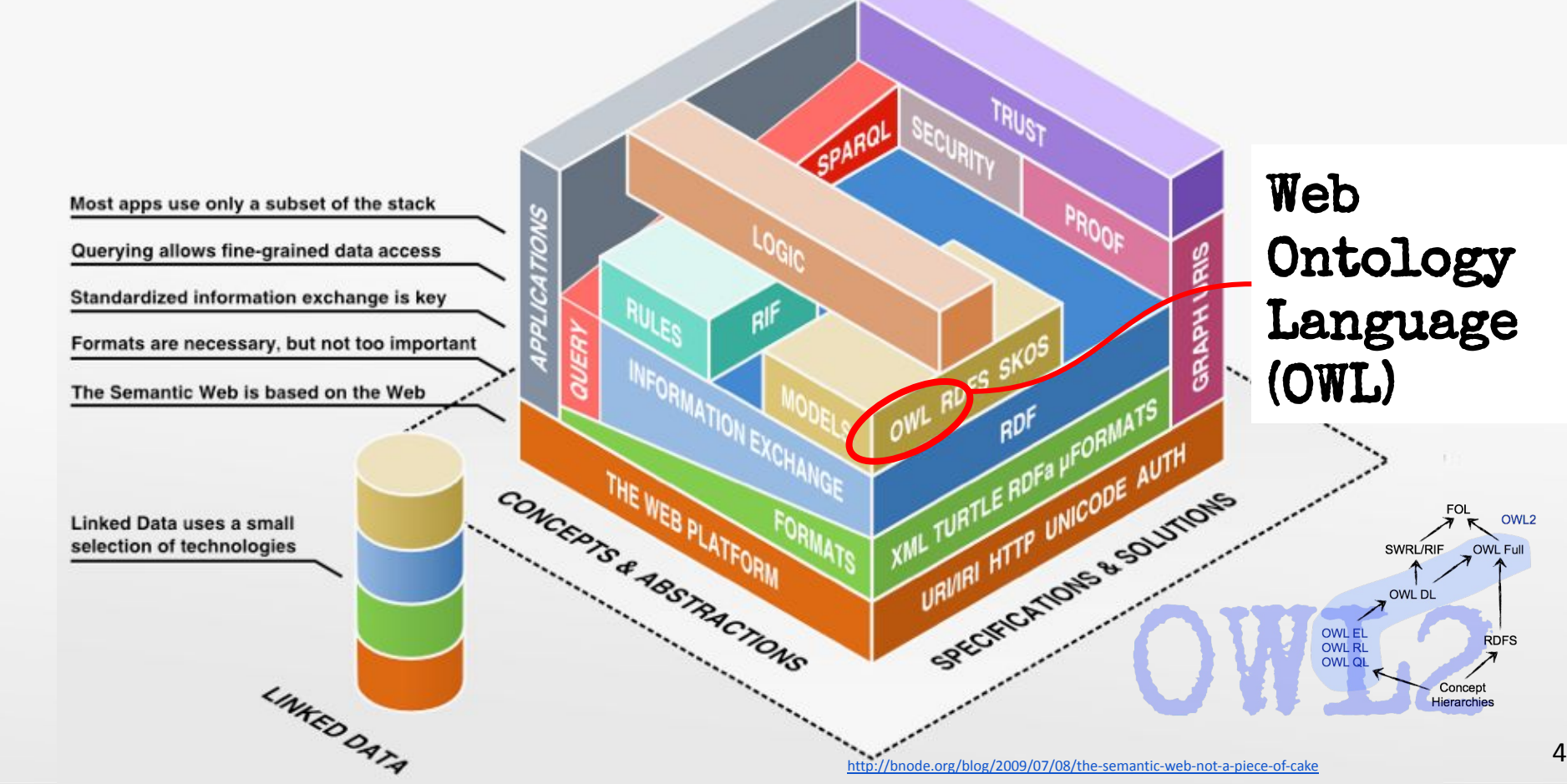

**3. Knowledge Graphs / 3.9 More Expressivity with Web Ontology Language (OWL)**

# **Web Ontology Language OWL - OWL Flavors**

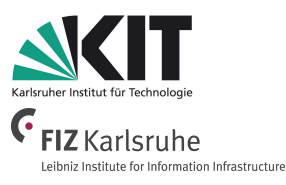

- OWL is a semantic fragment of **First Order Logic** (FOL)
- OWL also exists in different flavors
	- **○** OWL EL, OWL QL, OWL RL ⊆ **OWL2 DL** ⊆ OWL2 Full

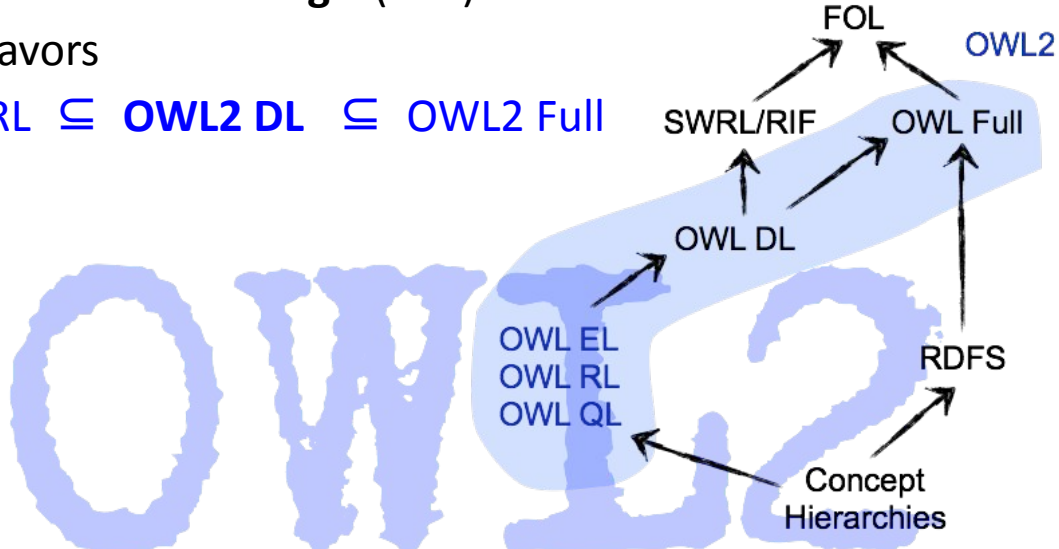

# **OWL2 is based on the Description Logic SROIQ(D)**

#### **Class Expressions**

- Class names  $A, B$
- Conjunction C⊓D
- Disjunction C⊔D
- Negation ¬C
- Exist. property restriction ∃R.C
- Univ. property restriction ∀R.C
- Self ∃S.Self
- Greater-than ≥n S.C
- Less-than ≤n S.C
- Enumerated classes {a}

#### **Properties**

- Property names R, S, T
- Simple properties S, T
- **•** Inverse properties R<sup>-</sup>
- Universal property U

#### **Tbox (Class axioms)**

- Inclusion C⊑D
- Equivalence C<sup>≡</sup>D

#### **Rbox (Property Axioms)**

- Inclusion  $R_1 \subseteq R_2$
- **•** General Inclusion  $R^{(-)}$  $_1$   $\circ$  R  $\left($   $\circ$   $\right)$   $_2$ 2 ° ... ∘ R<sup>(-)</sup> n n ⊑ R
- Transitivity
- Symmetry
- **•** Reflexivity
- **•** Irreflexivity
- Disjunctiveness

#### **Abox (Facts)**

- $\bullet$  Class membership  $C(a)$
- Property relation  $R(a, b)$
- Negated property relation  $\neg S(a,b)$
- Equality a=b
- Inequality  $a \neq b$

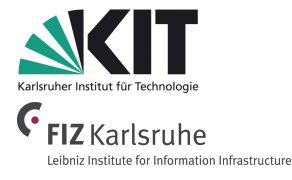

# **OWL Basic Building Blocks**

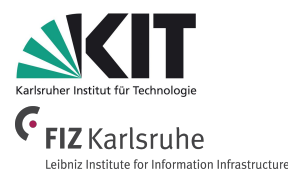

● OWL **namespace**:

@prefix owl: <http://www.w3.org/2002/07/owl#>

- There is a **Turtle Syntax** for OWL.
- OWL axioms consist of the following three **building blocks**:
	- **○ Classes**
		- Comparable with classes in RDFS.
	- **○ Individuals**
		- Comparable with class instances in RDFS.
	- **○ Properties**
		- Comparable with properties in RDFS.

**3. Knowledge Graphs / 3.9 More Expressivity with Web Ontology Language (OWL)**

#### **OWL Classes**

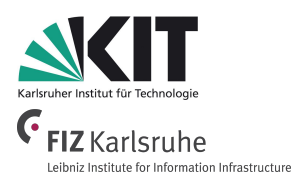

**There exist two predefined classes** description logics

 $ow1:$ Thing (class that contains all individuals)  $\tau \equiv$  C $\rightarrow$ C Owl:Nothing (empty class)  $\qquad \qquad \qquad \bot \equiv \text{C} \sqcap \neg \text{C}$ 

**● Definition of a class**

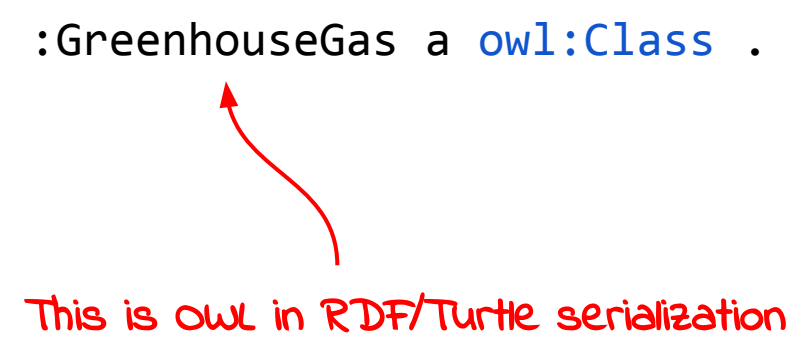

equivalent expression in

#### **OWL Individuals**

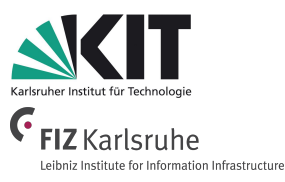

• Definition of individuals via class membership

:JosephFourier a :Person . Person(JosephFourier)

Individuals can also be defined **without class membership** as **named individuals**

:HaraldSack a owl:NamedIndividual .

# **OWL Object Properties**

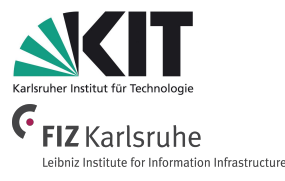

- There exist two **property variants**:
	- object properties
	- datatype properties
- **Object properties** have classes as range :discoverer a owl:ObjectProperty.
- **Domain** and **Range** of object properties :discoverer a owl:ObjectProperty ; rdfs:domain owl:Thing ; rdfs:range :Person . ∃discoverer.⊤ ⊑ ⊤ ⊤ ⊑ ∀discoverer.Person

#### **OWL Datatype Properties**

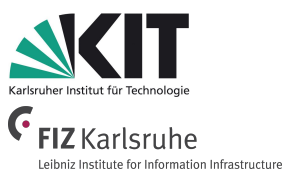

- **Datatype properties** have datatypes as range :discoveredIn a owl:DatatypeProperty .
- **Domain** and **Range** of datatype properties :discoveredIn a owl:DatatypeProperty ; rdfs:domain owl:Thing ;

rdfs:range xsd:date .

- ∃discoveredIn.⊤ ⊑ ⊤
- ⊤ ⊑ ∀discoveredIn.Date

#### **OWL Properties and Individuals - Example**

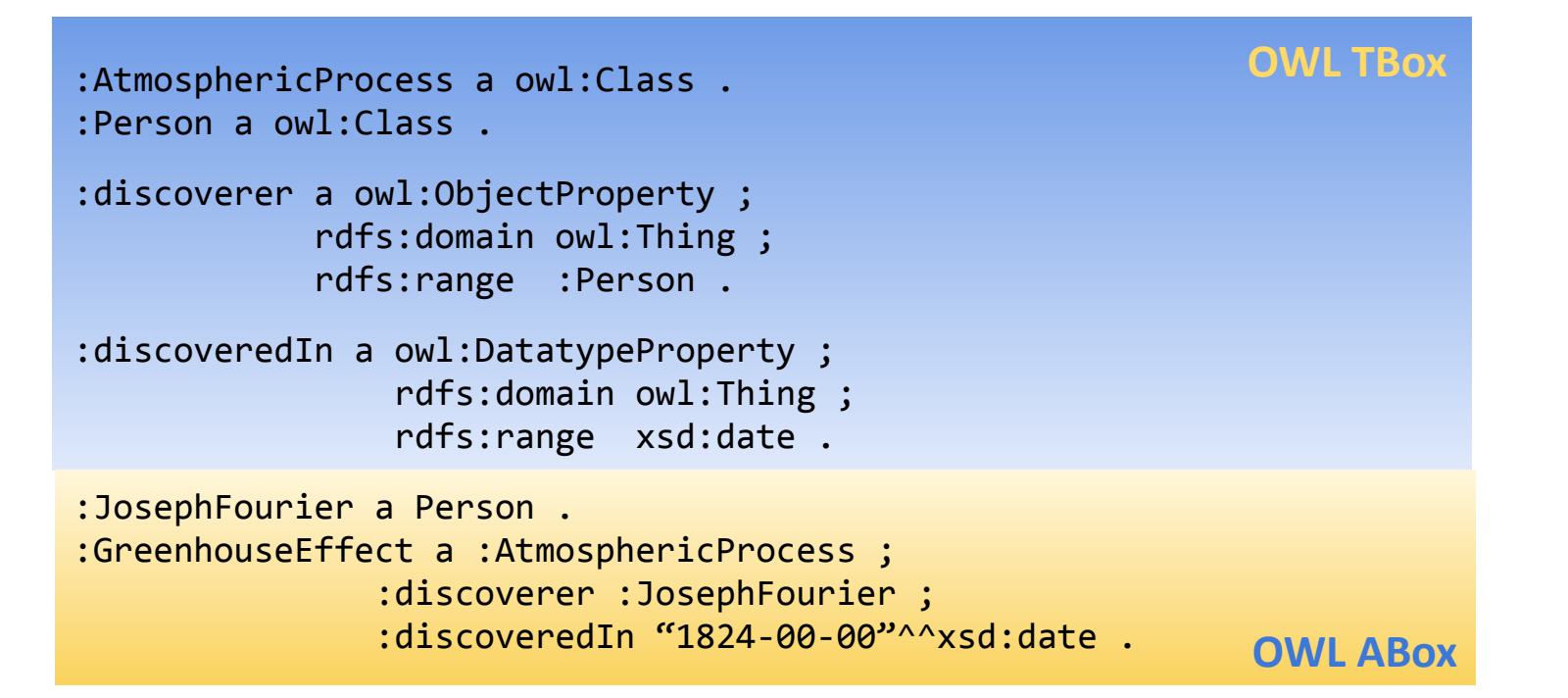

nstitute for Information Infrastructure

**3. Knowledge Graphs / 3.9 More Expressivity with Web Ontology Language (OWL)**

#### **OWL Class Hierarchies**

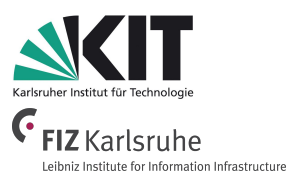

```
:Physicist a owl:Class ;
        rdfs:subClassOf :Scientist .
:Scientist a owl:Class ;
       rdfs:subClassOf :Person .
:Person a owl:Class .
```
We don't need to define a new subClassOf property for OWL, we simply reuse rdfs: subClassOf

Physicist ⊑ Scientist Scientist ⊑ Person

○ Via **inference** it can be entailed that :Physicist is also a subclass of :Person.

# **OWL Class Hierarchies and Disjunctiveness**

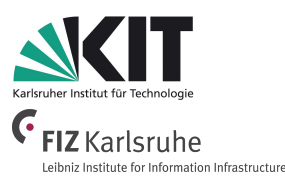

```
:ChemicalSubstance a owl:Class .
:Person a owl:Class .
:GreenhouseGas a owl:Class ;
        rdfs:subClassOf :ChemicalSubstance .
:Scientist a owl:Class ;
       rdfs:subClassOf :Person .
```
:ChemicalSubstance owl:disjointWith :Person .

In OWL everything might be potentially identical if we don't explicitly state the difference

GreenhouseGas ⊑ ChemicalSubstance Scientist ⊑ Person ChemicalSubstance ⊓ Person ⊑ ⊥

○ Via **inference** it can be entailed that :GreenhouseGas and :Scientist are also disjoint classes.

#### **OWL Class Hierarchies and Equivalence**

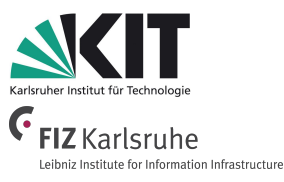

```
:Scientist a owl:Class .
:Researcher a owl:Class .
:Physicist a owl:Class ;
      rdfs:subClassOf :Scientist .
:Scientist owl:equivalentClass :Researcher .
```
Physicist ⊑ Scientist Scientist ≡ Researcher

#### ○ Via **inference** it can be entailed that :Physicist is also a :Researcher.

**3. Knowledge Graphs / 3.9 More Expressivity with Web Ontology Language (OWL)**

# **OWL Individuals - Identity and Distinctiveness**

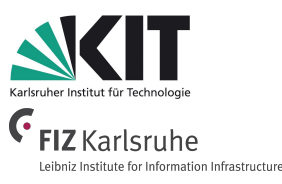

```
:CarbonDioxide a :GreenhouseGas ;
     :discoverer :JosephBlack ;
    :discoveredIn "1750-00-00"^^xsd:date ;
    owl:sameAs :ARX012345 .
```

```
:GreenhouseGas a owl:Class ;
        rdfs:subClassOf :ChemicalSubstance .
```
:ChemicalSubstance a owl:Class.

For identical individuals: owl:sameAs For identical classes: owl:equivalentClass

- Via **inference** it can be entailed that :ARX012345 is a :ChemicalSubstance.
- **Difference of Individuals** via owl:differentFrom.

```
:ARX012345 a :GreenhouseGas ;
            owl:differentFrom :ARX012346 .
```
**3. Knowledge Graphs / 3.9 More Expressivity with Web Ontology Language (OWL)**

#### **OWL Complex Classes - Nominals**

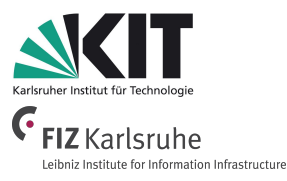

```
:Chemist a owl:Class .
:Physicist a owl:Class .
:JosephFourier a :Physicist .
:JanBaptistVanHelmont a :Physicist .
:JosephBlack a Chemist .
```

```
:CarbonDioxideClub a owl:Class ; 
      owl:oneOf 
      ( :JosephFourier 
        :JanBaptistVanHelmont
```

```
 :JosephBlack ) .
```
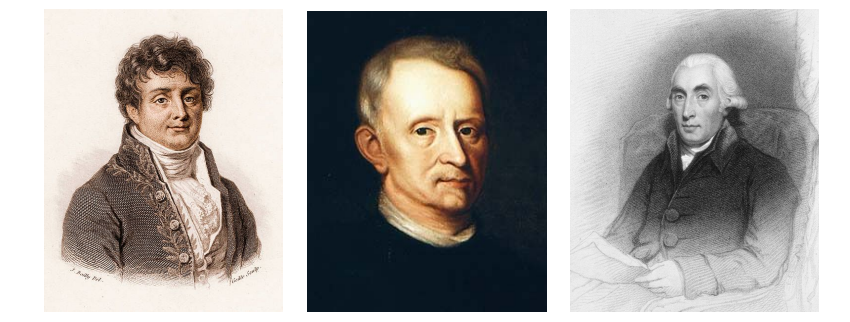

CarbonDioxideClub ⊑ { JosephFourier, JanBaptistVanHelmont, JosephBlack }

*○* There are only three scientists in the Carbon Dioxide Club*.*

**3. Knowledge Graphs / 3.9 More Expressivity with Web Ontology Language (OWL)**

# **OWL Logical Class Constructors**

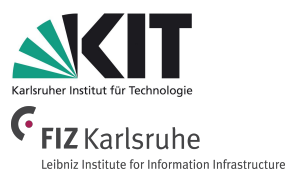

- 
- 
- 

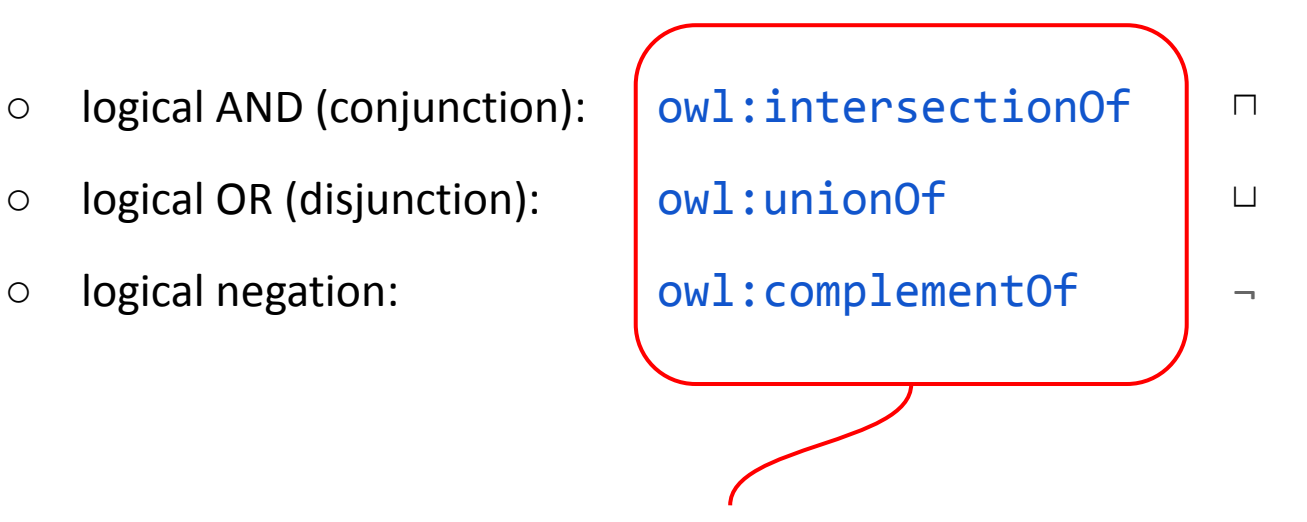

Used to create complex classes from atomic classes.

#### **OWL Logical Class Constructors - Intersection**

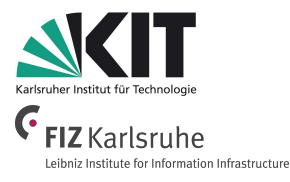

```
:Scientist a owl:Class .
```

```
:ClimateActivist a owl:Class .
```

```
:Scientist4Future a owl:Class ;
      owl:intersectionOf (:Scientist :ClimateActivist) .
```
Scientist4Future ≣ Scientist ⊓ ClimateActivist

○ Scientists4Future are Scientists who are also ClimateActivists.

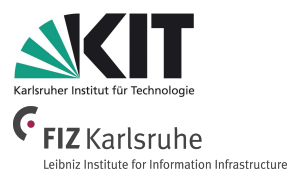

#### **OWL Logical Class Constructors - Union**

```
:Environmentalist a owl:Class ;
       owl:equivalentClass [
          owl:unionOf ( :ClimateActivist
                         :AnimalRightsActivist
                         :EnergySaver ) 
] .
```

```
Environmentalist ≣ ClimateActivist ⊔ AnimalRightsActivist
                                     ⊔ EnergySaver
```
○ Climate Activists, Animal Rights Activists, and Energy Savers are all Environmentalists.

#### **OWL Logical Class Constructors - Negation**

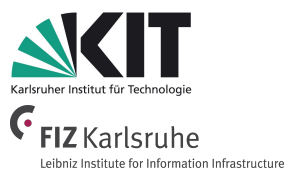

```
:Pacifist a owl:Class .
```

```
:Warmonger a owl:Class ;
     owl:complementOf (:Pacifist) .
```
Warmonger ≣ ¬Pacifist

○ Warmongers are the opposite of Pacifists.

# **OWL Property Restrictions**

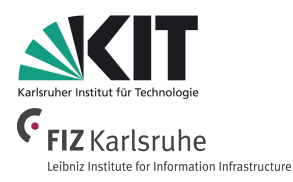

- **OWL property restrictions** are used to describe **complex classes** via **properties**.
- Restrictions on values:
	- owl:hasValue
	- owl:allValuesFrom
	- owl:someValuesFrom
- Restrictions on cardinality:
	- **owl:cardinality**
	- owl:minCardinality
	- owl:maxCardinality

#### **OWL Property Restrictions with Constants**

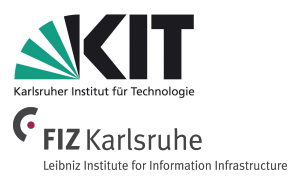

```
:FouriersDiscoveries a owl:Class ;
               rdfs:subClassOf
                  [ a owl:Restriction ;
                   owl:onProperty :discoverer ;
                   owl:hasValue :JosephFourier ] .
```
FouriersDiscoveries ⊑ discoverer.(JosephFourier)

- The class :FouriersDiscoveries is described via fixed value assignment (=constant) of the individual :JosephFourier to the property :discoverer.
- Fourier's Discoveries have been discovered by Joseph Fourier.

### **OWL Properties Restriction with Strict Binding**

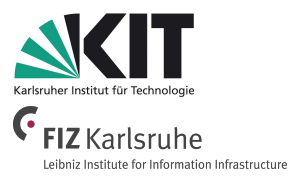

```
:VegetarianDish a owl:Class ;
        rdfs:subClassOf 
           [ a owl:Restriction ;
             owl:onProperty :ingredient ;
             owl:allValuesFrom :VegetarianFood ] .
```

```
VegetarianDish ⊑
∀ingredient.VegetarianFood
```
owl:allValuesFrom

fixes all instances of a specific class C as allowed range for a property p (strict binding) ∀p.C

The ingredients of a VegetarIan dish are only vegetarian food.

#### **OWL Properties Restriction with Strict Binding**

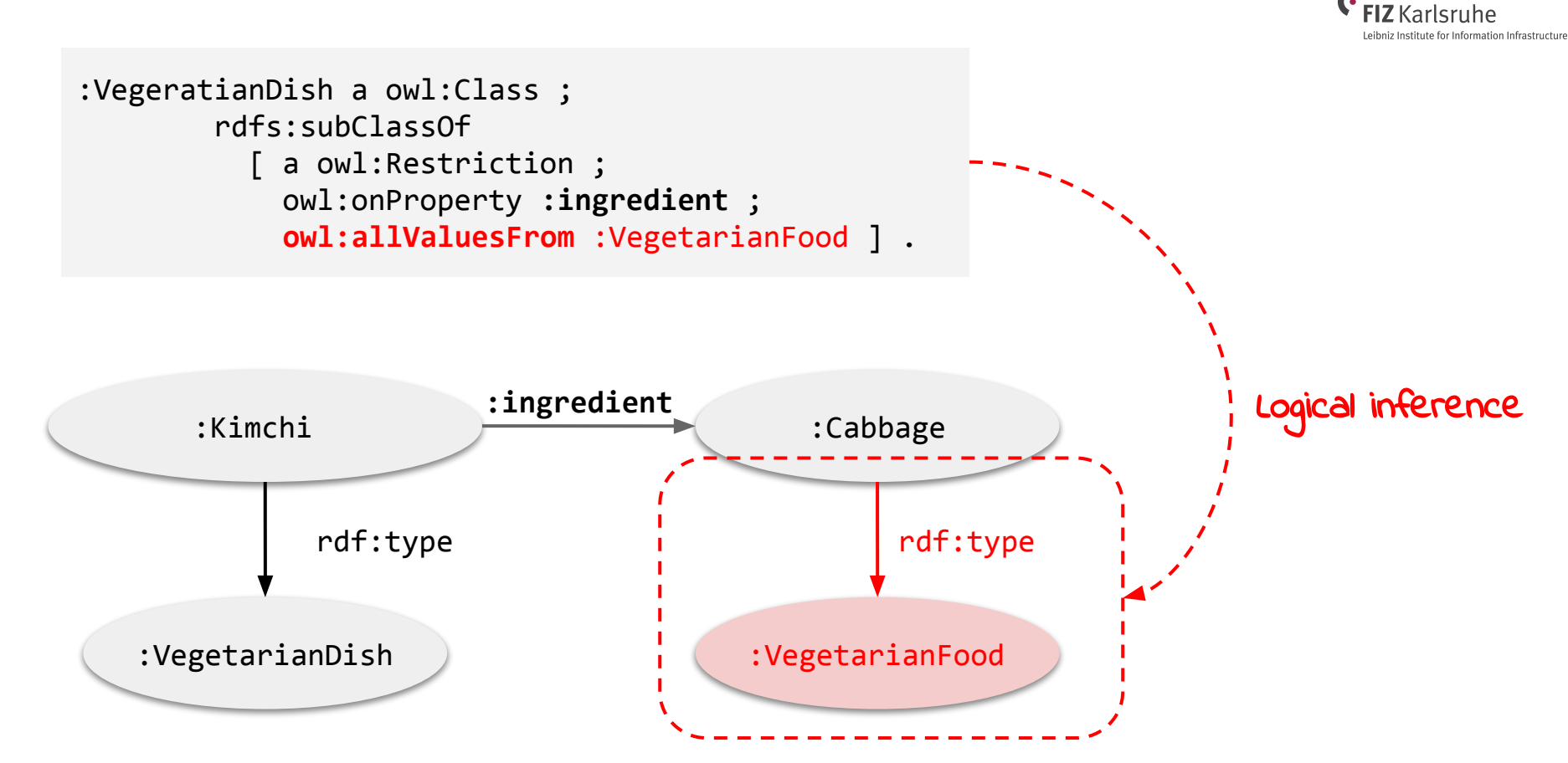

Information Service Engineering, Prof. Dr. Harald Sack, FIZ Karlsruhe - Leibniz Institute for Information Infrastructure & AIFB - Karlsruhe Institute of Technology - #L

### **OWL Property Restriction with Loose Binding**

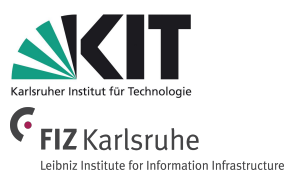

```
:Reader a owl:Class ;
         rdfs:subClassOf
           [ a owl:Restriction ;
             owl:onProperty :reads ;
             owl:someValuesFrom :Book ] .
```
Reader ⊑ ∃reads.Book

owl:someValuesFrom describes that there must exist an individual for p and fixes its range to class C (loose binding) ∃p.C

A **reader reads** amongst other things also books.

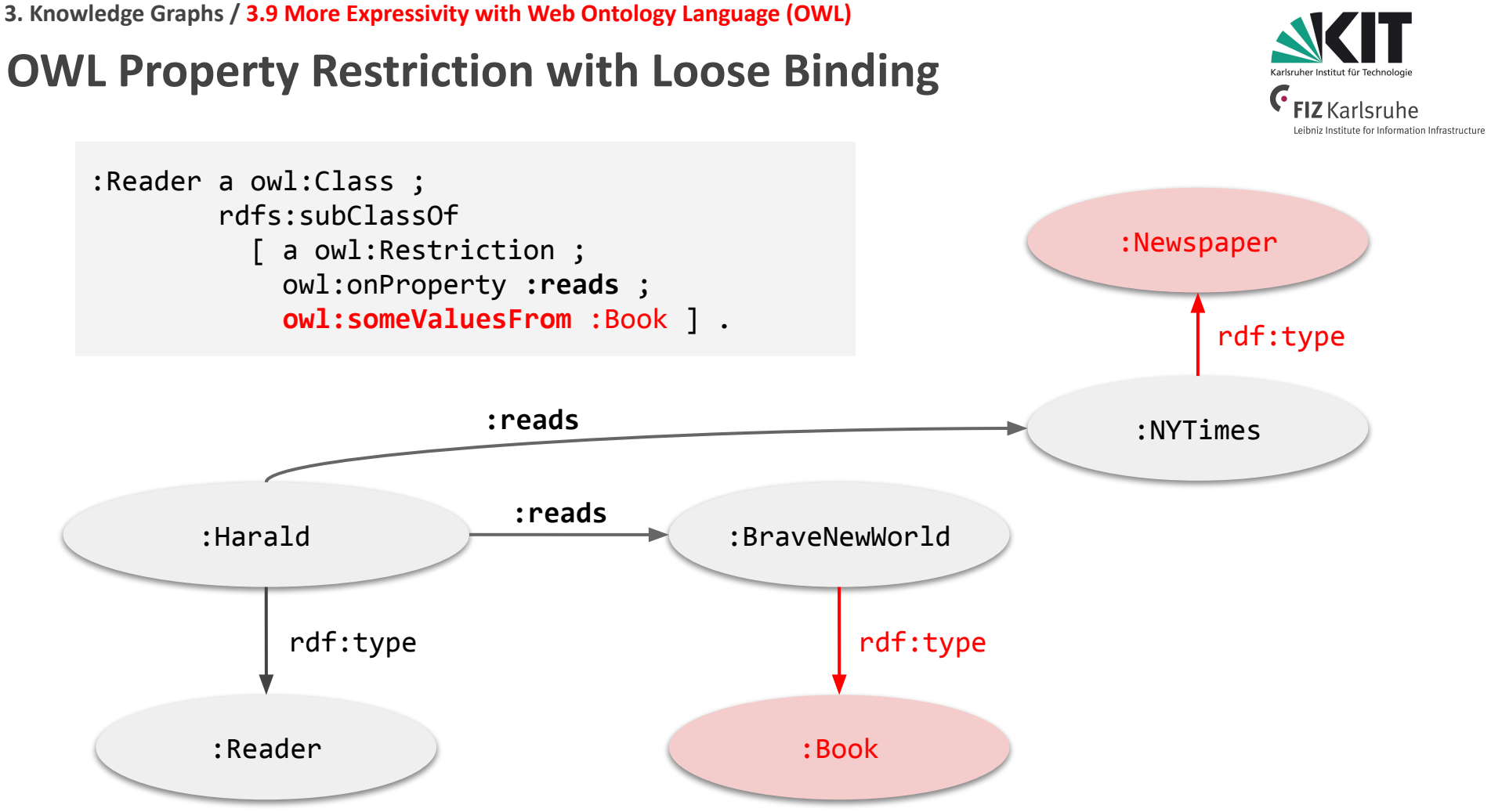

Information Service Engineering, Prof. Dr. Harald Sack, FIZ Karlsruhe - Leibniz Institute for Information Infrastructure & AIFB - Karlsruhe Institute of Technology - #L

# **OWL Property Restrictions**

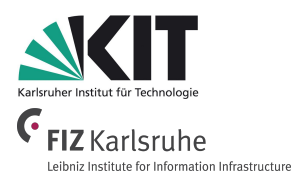

- OWL property restrictions are used to describe complex classes via properties.
- Restrictions on values:
	- owl:hasValue
	- owl:allValuesFrom
	- owl:someValuesFrom
- Restrictions on cardinality:
	- **owl:cardinality**
	- owl:minCardinality
	- owl:maxCardinality

### **OWL Property Restrictions with Cardinality**

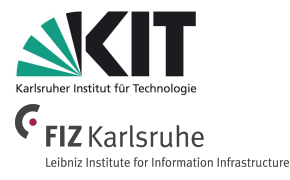

```
:StringQuartet a owl:Class ;
     rdfs:subClassOf
         [ a owl:Restriction ;
           owl:onProperty :member ;
          owl:cardinality "4"^^<http://www.w3.org/2001/XMLSchema#int> ] .
```

```
StringQuartett ⊑ =4.member.⊤
```
- A String Quartet has exactly 4 members.
- Any instance of Class: : StringQuartet must have exactly 4 values for the property :member.
- For owl:maxCardinality and owl:minCardinality the restriction gives **upper and lower bounds** on property value cardinalities.

Information Service Engineering, Prof. Dr. Harald Sack, FIZ Karlsruhe - Leibniz Institute for Information Infrastructure & AIFB - Karlsruhe Institute of Technology - #Lectures4Future

- **3. Knowledge Graphs / 3.9 More Expressivity with Web Ontology Language (OWL)**
- **Loose or Strict Binding?**

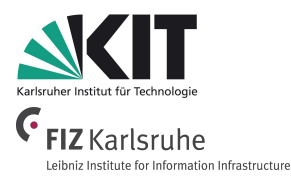

- "A Vegetarian does not eat animals"
- *○* How to model this restriction with the classes :Vegetarian, :Animal and the property : eats ?

```
Vegetarian a owl:Class ;
       rdfs:subClassOf [
             a owl:Restriction ;
             owl:onProperty :eats ;
             owl:allValuesFrom [
                       owl:complementOf :Animal .
             ] .
\mathbf{I}
```
- **3. Knowledge Graphs / 3.9 More Expressivity with Web Ontology Language (OWL)**
- **Loose or Strict Binding?**

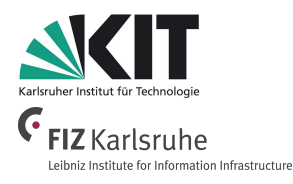

- *○* "A Driver is somebody who drives a car."
- *○* How to model this restriction with the classes :Driver, :Car and the property :drives ?

```
Driver a owl:Class ;
        rdfs:subClassOf [
             a owl:Restriction ;
             owl:onProperty :drives ;
             owl:someValuesFrom :Car .
\mathbf{I}
```
Information Service Engineering, Prof. Dr. Harald Sack, FIZ Karlsruhe - Leibniz Institute for Information Infrastructure & AIFB - Karlsruhe Institute of Technology - #Lectures4Future

# **OWL Property Relationships**

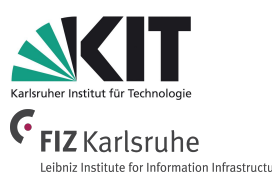

- **Property hierarchies** can be created via specializations: rdfs:subPropertyOf.
- **Inverse properties** are defined via owl:inverseOf.
- **Identical properties** are defined via owl:equivalentProperty.

```
:isMadeOf a owl:ObjectProperty ;
        rdfs:subPropertyOf :consistsOf .
```

```
:reads a owl:ObjectProperty ;
        owl:inverseOf :isReadBy .
```

```
:composedOf a owl:ObjectProperty ;
        owl:equivalentProperty :consistsOf .
```
isMadeOf ⊑ consistsOf reads- ≡ isReadBy composedOf ≡ consistsOf

# **OWL Property Relationships**

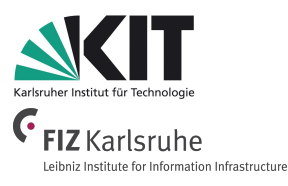

- owl:TransitiveProperty e.g.: if isPartOf(a,b) and isPartOf(b,c) then it holds that isPartOf(a,c).
- owl:SymmetricProperty e.g.: if isNeighborOf(a,b) then it holds that isNeighborOf(b,a).
- owl:FunctionalProperty e.g.: if hasMother(a,b) and hasMother(a,c) then it holds that  $b=c$ .
- owl:InverseFunctionalProperty e.g.: if isMotherOf(b,a) and isMotherOf(c,a) then it holds that b=c.

**4. Knowledge Representation with Ontologies / 4.5 OWL and Beyond**

# **OWL Transitive Properties**

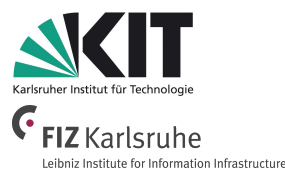

```
:isPublishedBefore a owl:ObjectProperty ;
                    a owl:TransitiveProperty ;
                    rdfs:domain owl:Book ;
                    rdfs:range owl:Book .
```

```
:AnimalFarm a owl:Book ;
             :isPublishedBefore :NineteenEightyfour .
```

```
:BraveNewWorld a :Book ;
             :isPublishedBefore :AnimalFarm .
```

```
○ Via inference it can be entailed that
   :BraveNewWorld :isPublishedBefore :NineteenEightyfour .
```
**4. Knowledge Representation with Ontologies / 4.5 OWL and Beyond**

### **More Property Relationships**

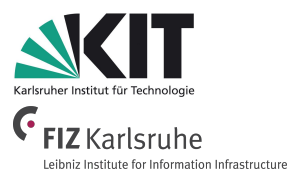

- **Asymmetric properties** via owl:AsymmetricProperty e.g.: if it holds that isLeftOf(a,b) then it is not possible that  $isLeftOf(b, a)$ .
- **Reflexive properties** via owl:ReflexiveProperty e.g.: isRelatedTo(x,x) .
- **Irreflexive properties** via owl:IrreflexiveProperty e.g.: if isParentOf(x,y) then  $x \neq y$ .

**4. Knowledge Representation with Ontologies / 4.5 OWL and Beyond**

### **Disjunctive Properties**

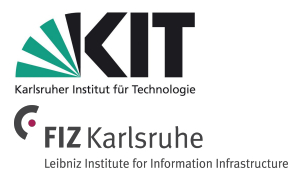

- Two properties R and S are **disjunctive**, if two individuals x,y are never related via both properties :hasSibling a owl:ObjectProperty ; owl:propertyDisjointWith :hasChild .
- **Shortcut** for several **disjunctive properties**

[] rdf:type owl:AllDisjointProperties ; owl:members ( :hasSibling :hasChild :hasGrandchild ) .
**4. Knowledge Representation with Ontologies / 4.5 OWL and Beyond**

```
Negated Property Instantiations
```
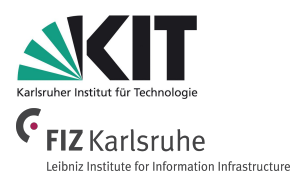

● Two individuals can explicitly be defined to be **not related with each other** via a given property.

¬isBrother(GeorgeOrwell,AldousHuxley)

[] rdf:type owl:NegativePropertyAssertion ; owl:sourceIndividual :GeorgeOrwell ; owl:assertionProperty :isBrother ; owl:targetIndividual :AldousHuxley .

George Orwell is not the brother of Aldous Huxley.

**4. Knowledge Representation with Ontologies / 4.5 OWL and Beyond**

## **OWL Property Chaining**

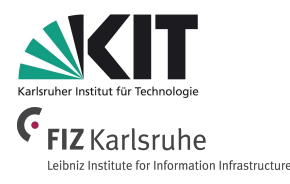

- **Complex Roles** (properties) can be constructed from simple roles (**RBox**):
	- "The friends of my friends are also my friends." :hasFriend a owl:TransitiveProperty .

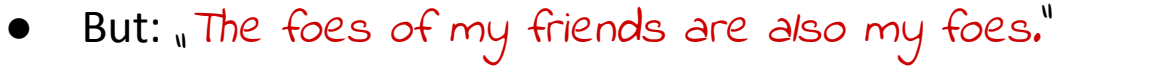

 $\circ$  cannot be expressed in that way

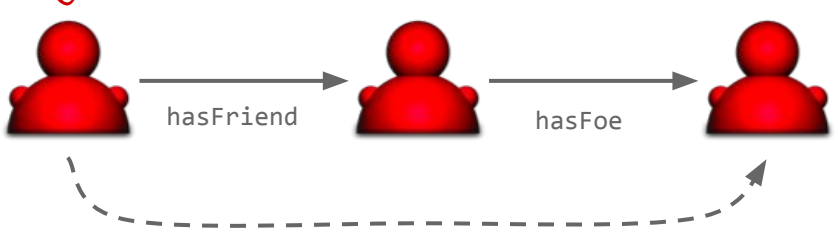

hasFoe

- In FOL it can be expressed as a rule (axiom):
	- ∀x,y,z:hasFriend(x,y)∧hasFoe(y,z) → hasFriendsFoe(x,z)

**4. Knowledge Representation with Ontologies / 4.5 OWL and Beyond**

### **OWL Property Chaining**

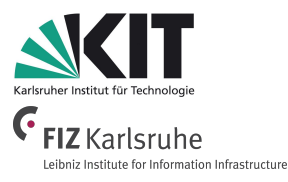

● **General Role Inclusion** (**property chaining**):

```
:hasFriendsFoe a owl:ObjectProperty ;
   owl:propertyChainAxiom ( :hasFriend :hasFoe ) .
```
● Not allowed for datatype properties

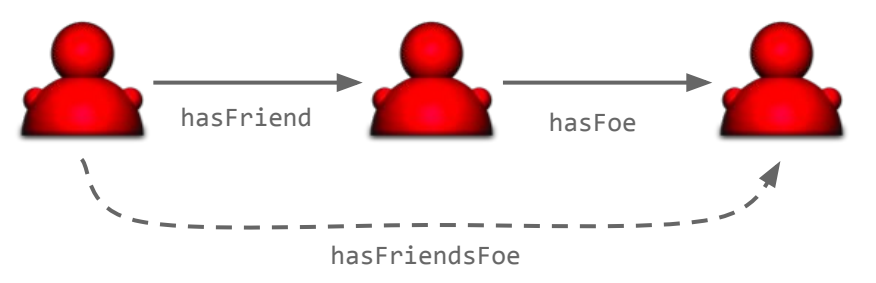

**4. Knowledge Representation with Ontologies / 4.5 OWL and Beyond**

## **OWL Qualified Number Restrictions**

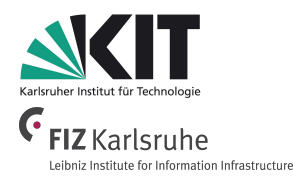

● Class constructors with **number restrictions on properties connected with a range constraint**

SuccessfulAuthor ⊑ ≥1 notableWork.Bestseller

```
:SuccessfulAuthor a owl:Class;
    rdfs:subClassOf [ 
       a owl:Restriction ;
       owl:onProperty :notableWork ;
      owl:minQualifiedCardinality "1"^^xsd:nonNegativeInteger;
       owl:onClass :Bestseller ] .
```
● owl:maxQualifiedCardinality, owl:minQualifiedCardinality, owl:qualifiedCardinality

**4. Knowledge Representation with Ontologies / 4.5 OWL and Beyond**

## **OWL Reflexive Property Restriction**

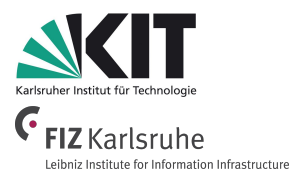

● Classes that contain individuals that are **related to themselves** for specific properties

Philosopher ⊑ knows.self

```
:Philosopher a owl:Class ;
     rdfs:subClassOf [
       a owl:Restriction ;
       owl:onProperty :knows ;
       owl:hasSelf "true"^^xsd:boolean ] .
```
A Philosopher is somebody who knows himself.

# **Beyond OWL**

- More **expressivity** also means more **complexity**.
	- This might lead to **undecidability** (as for FOL).
- Do we really need more expressivity than OWL DL offers?
- Consider the following example:
	- "A squanderer is a person whose expenses are higher than his income"
		- Squanderer ⊑ Person
		- Squanderer ⊑ hasExpenses.⊤
		- Squanderer ⊑ hasIncome.<sup>⊤</sup> ?
- We need a constructor to combine Classes and Properties.
- **Problem:** Mixing of TBox and ABox.

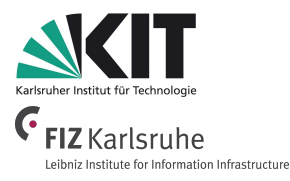

**4. Knowledge Representation with Ontologies / 4.5 OWL and Beyond**

# **Rules Beyond OWL**

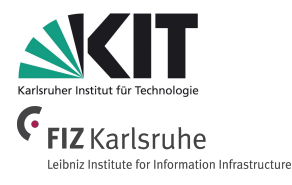

- The following example can be expressed via a a **FOL-Rule**:
	- "A squanderer is a person whose expenses are higher than his income"

```
Person(x) \wedge has Income(x, y) ∧ hasExpenses(x,z)
```

$$
\wedge (z > y)
$$

$$
\rightarrow \text{Squanderer}(x)
$$

● Arithmetics can be part of rules and modeled like a predicate:

```
(z > y) \hat{=} greaterThan(z,y)
```
## **Information Service Engineering Lecture 9: Knowledge Graphs - 4**

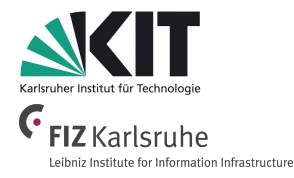

- 3.1 Knowledge Representations and Ontologies
- 3.2 Semantic Web and the Web of Data
- 3.3 Linked Data Principles
- 3.4 How to identify Things URIs
- 3.5 Resource Description Framework (RDF) as simple Data Model
- 3.6 Creating new Models with RDFS
- 3.7 Knowledge Graphs
- 3.8 Querying Knowledge Graphs with SPARQL
- 3.9 More Expressivity with Web Ontology Language (OWL)

### **3.10 Knowledge Graph Programming**

# **Knowledge Graph Driven Web Applications**

- Required Components:
	- **Local RDF Store**
		- caching of results
		- permanent storage
	- **Logic** (Controller) and
	- **User Interface** (=Business Logic)
		- (not KG specific)
	- **Data Integration component**
		- get data directly from Web of Data or
		- via Semantic Indexer
	- **Data Re-/Publishing component**
		- write back application dependent data into the Web of Data

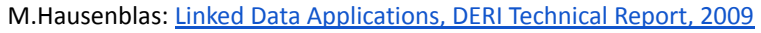

Information Service Engineering, Prof. Dr. Harald Sack, FIZ Karlsruhe - Leibniz Institute for Information Infrastructure & AIFB - Karlsruhe Institute of Technology - #Lectures4Future

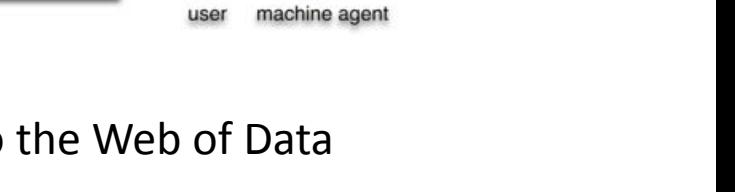

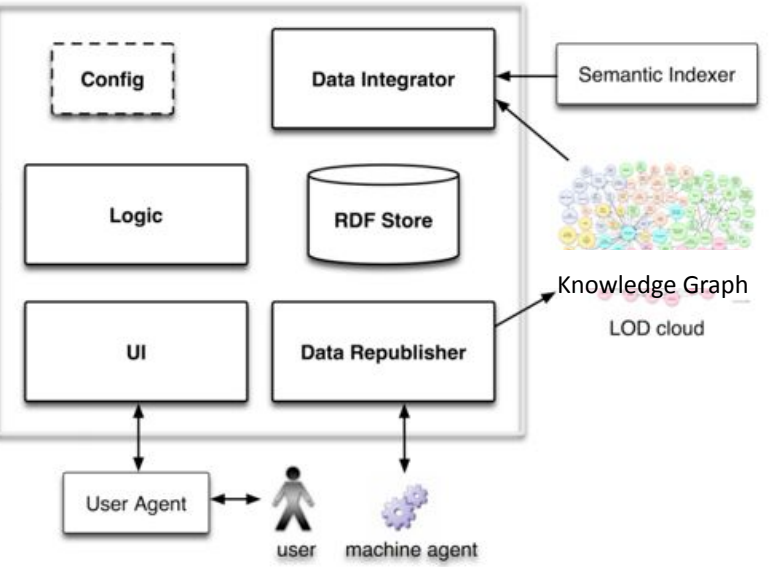

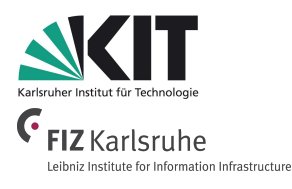

# **Knowledge Graph Driven Web Applications**

- The easiest way is to make use of a suitable library:
	- SPARQL Javascript Library [http://www.thefigtrees.net/lee/blog/2006/04/sparql\\_calendar\\_demo\\_a\\_sparql.html](http://www.thefigtrees.net/lee/blog/2006/04/sparql_calendar_demo_a_sparql.html)

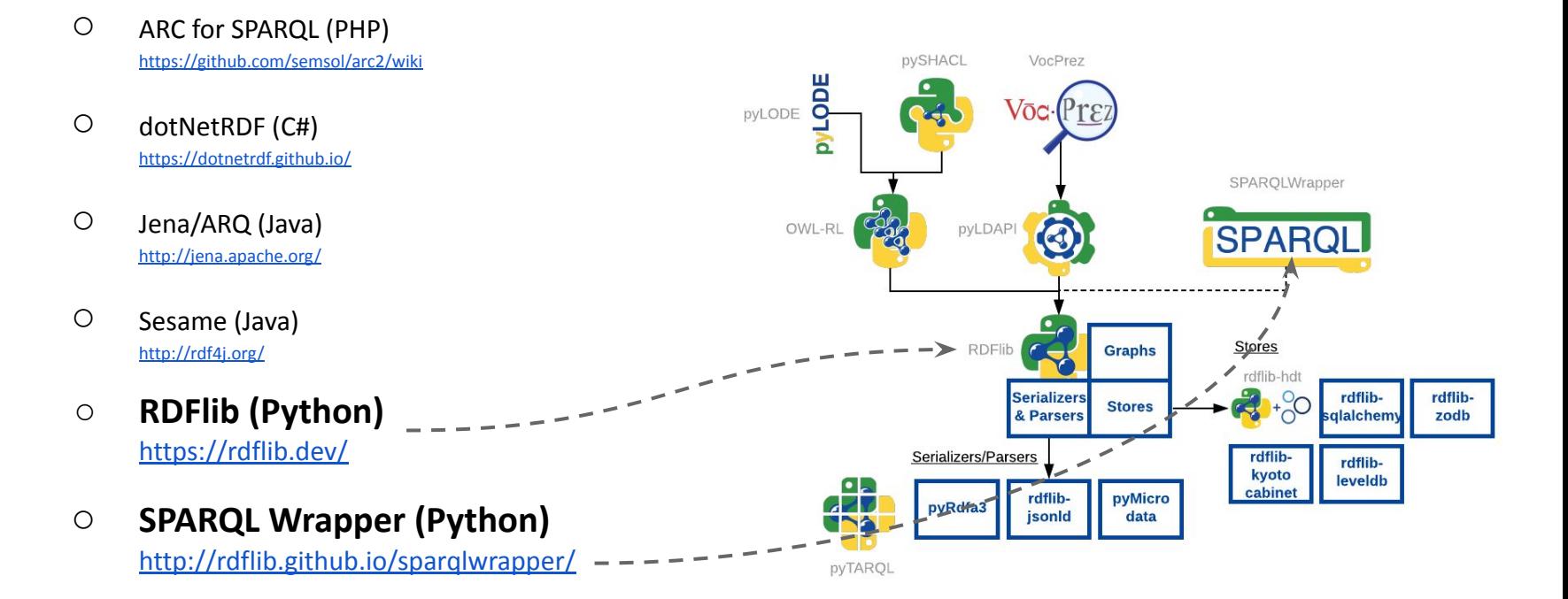

Leibniz Institute for Information Infrastructure

Information Service Engineering, Prof. Dr. Harald Sack, FIZ Karlsruhe - Leibniz Institute for Information Infrastructure & AIFB - Karlsruhe Institute of Technology - #Lectures4Future

# **Knowledge Graph Programming Example 1**

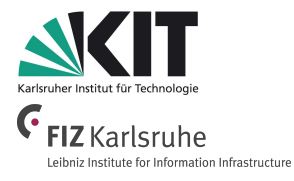

- The easiest way is to make use of a suitable library:
	- **RDFlib (Python)** <https://rdflib.dev/>
		-
- Simple Example Tasks:
	- Reading an RDF graph
	- Displaying an RDF graph
	- Manipulating an RDF graph

```
Knowledge Graph Programming Example 1▲ 09a - ISE 2021 - Wikidata Example.ipynb
CO
       File Edit View Insert Runtime Tools Help All changes saved
     + Code + Textï
      Knowledge Graph Programming Example 1
\circThis is the first python notebook example for lecture 09 Knowledge Graphs 4, chapter 3.10 Knowledge Graph Programming, of AIFB/KIT Lecture
\langle >
       "Information Service Engineering" Summer Semester 2021.
\BoxPlease make a copy of this notebook to try out your own adaptions via "File -> Save Copy in Drive"
       We have to install the following packages:
          • RDFlib for working with RDF
          • SPARQLwrapper for workibng with SPARQL
          • PvDotPlus and Graphyiz for visualization
      [1] %%capture
            !pip3 install rdflib sparqlwrapper pydotplus graphviz
      [2] import rdflib
           from rdflib import Graph, Namespace
           from rdflib.namespace import DC, RDF, FOAF, RDFS, XSD #in RDFlib already integrated namespaces
           from rdflib import URIRef, BNode, Literal
                                                                    #in case we need URIs, blank nodes, or literals
           #import networkx as nx
           #the rest is for visualization
           import io
           import pydotplus
           from IPython.display import display, Image
           from rdflib.tools.rdf2dot import rdf2dot
      [3] # Helper function for vizualizing RDF graphs
           def visualize(g):
               stream = io.StringIO()\texttt{rdf2dot}(g, \text{ stream}, \text{opts} = \{\text{display}\})
```
Information Service Engineering, Prof. Dr. Harald Sack, FIZ Karlsruhe - Leibniz Institute for Information International International International International International International Institute of Technology - Heroeg

dg = pydotplus.graph\_from\_dot\_data(stream.getvalue())

 $png = dg.create_png()$ 

display(Image(png))

 $\equiv$ 

**3. Knowledge Graphs / 3.10 Knowledge Graph Programming**

# **Knowledge Graph Programming Example 2**

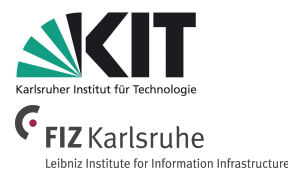

- For the 2nd task we will use the SPARQLWrapper library
	- **SPARQL Wrapper (Python)**

<http://rdflib.github.io/sparqlwrapper/>

- We will access Linked Data via **SPARQL endpoints** over the Web
	- let's choose **DBpedia** (just for simplicity...)

<http://dbpedia.org/sparql>

● …now we have to think of a suitable example task...

Information Service Engineering, Prof. Dr. Harald Sack, FIZ Karlsruhe - Leibniz Institute for Information Infrastructure & AIFB - Karlsruhe Institute of Technology - #Lectures4Future

# **Knowledge Graph Programming Example 2**

- **Example Application:** 
	- Build a simple application that looks for famous people having their birthdays **today(!)**, as e.g. **scientists**, based on **DBpedia**.
	- Create a **list of scientists**, whose birthday is today including some **additional information**, as e.g.
		- Year of Birth
		- Short description, picture (if available), etc.
	- Let's create a simple (local) **web page** for the task (i.e. encode results in HTML), which can be displayed in the browser.
	- We use **Python** and the **SPARQL Wrapper library**.

Information Service Engineering, Prof. Dr. Harald Sack, FIZ Karlsruhe - Leibniz Institute for Information Infrastructure & AIFB - Karls

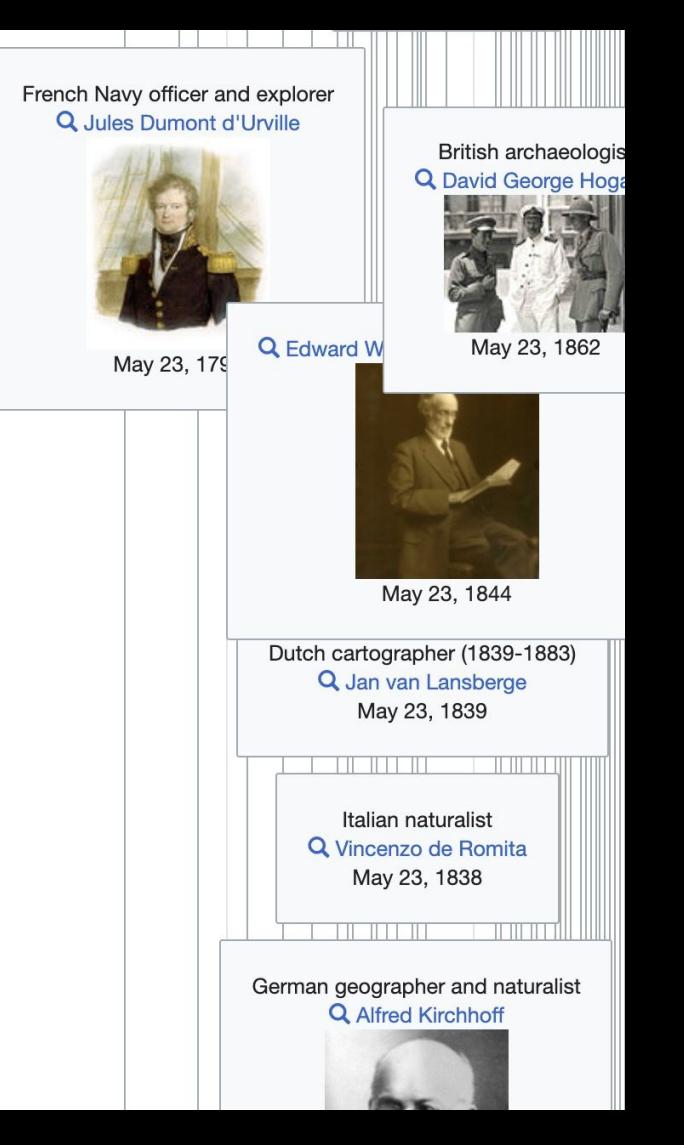

## **Prerequisites - (Manual) Data Analysis**

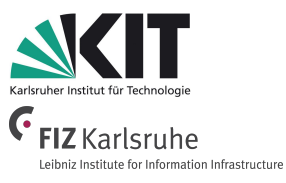

- Choose a representative example:
	- E.g. **Joseph Fourier** from **DBpedia**

**DBpedia** ● Browse using – 
Formats –

G Faceted Browser G Sparal Endpoint

### **About: Joseph Fourier**

An Entity of Type : scientist, from Named Graph : http://dbpedia.org, within Data Space : dbpedia.org

Jean-Baptiste Joseph Fourier - (/'foeri.et, -jer/; French: [fuʁje]; 21 March 1768 - 16 May 1830) was a French mathematician and physicist born in Auxerre and best known for initiating the investigation of Fourier series and their applications to problems of heat transfer and vibrations. The Fourier transform and Fourier's law are also named in his honour. Fourier is also generally credited with the discovery of the greenhouse effect.

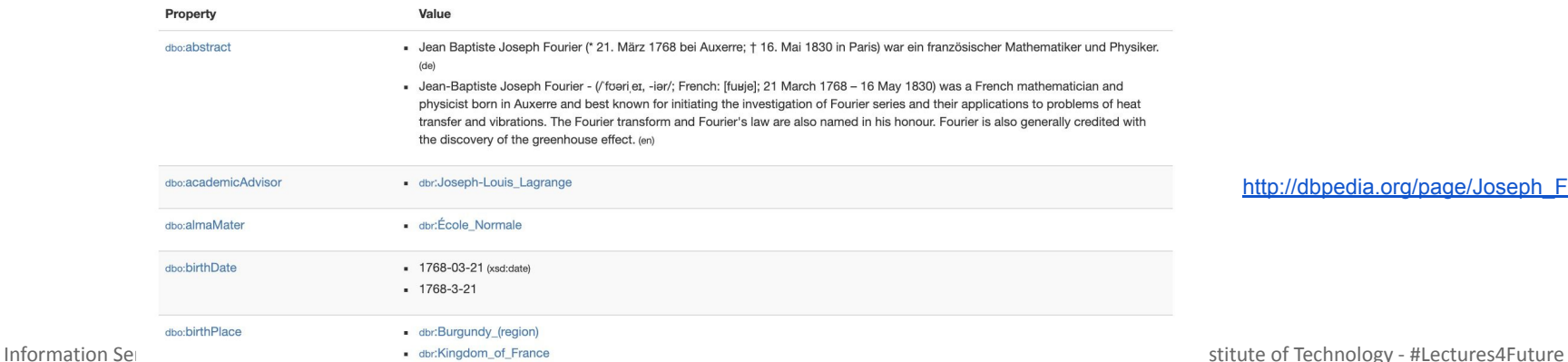

#### dbpedia.org/page/Joseph\_Fourier

**3. Knowledge Graphs / 3.10 Knowledge Graph Programming**

## **Prerequisites - (Manual) Data Analysis**

- **●** Data Analysis via **SPARQL**
	- What kind of entities are you looking for?
		- ?scientist rdf:type dbo:Scientist .
	- What information do you need?
		- ?scientist dbo:birthDate ?birthdate .
		- ?scientist rdfs:label ?name .
		- ?scientist rdfs:comment ?description .
		- OPTIONAL { ?scientist dbo:thumbnail ?thumbnail }
	- Any filter criteria?
		- (lang(?name)="en") && (lang(?description)="en")
		- (SUBSTR(STR(?birthdate),6)="07-03")
		- More sophisticated: (SUBSTR(STR(**bif:curdate('')**)

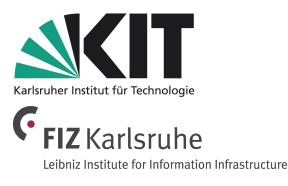

Virtuoso triple store builtin

function for

current date

### **Prerequisites - SPARQL Queries**

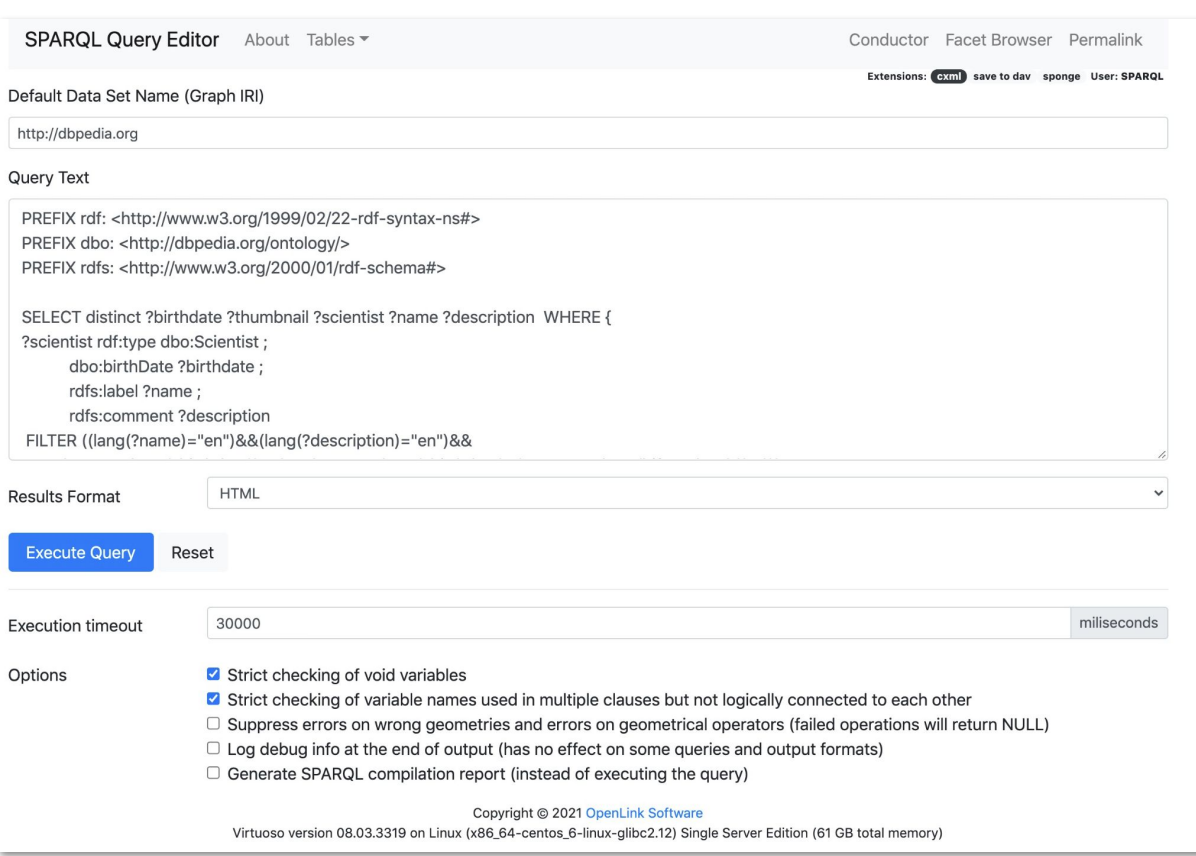

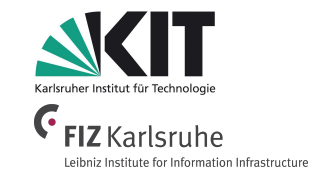

[SPARQL query at dbpedia.org](http://dbpedia.org/sparql?default-graph-uri=http%3A%2F%2Fdbpedia.org&qtxt=PREFIX+rdf%3A+%3Chttp%3A%2F%2Fwww.w3.org%2F1999%2F02%2F22-rdf-syntax-ns%23%3E%0D%0APREFIX+dbo%3A+%3Chttp%3A%2F%2Fdbpedia.org%2Fontology%2F%3E%0D%0APREFIX+rdfs%3A+%3Chttp%3A%2F%2Fwww.w3.org%2F2000%2F01%2Frdf-schema%23%3E%0D%0A%0D%0ASELECT+distinct+%3Fbirthdate+%3Fthumbnail+%3Fscientist+%3Fname+%3Fdescription++WHERE+%7B%0D%0A%3Fscientist+rdf%3Atype+dbo%3AScientist+%3B%0D%0A+++++++++++dbo%3AbirthDate+%3Fbirthdate+%3B%0D%0A+++++++++++rdfs%3Alabel+%3Fname+%3B%0D%0A+++++++++++rdfs%3Acomment+%3Fdescription+%0D%0A+FILTER+%28%28lang%28%3Fname%29%3D%22en%22%29%26%26%28lang%28%3Fdescription%29%3D%22en%22%29%26%26%0D%0A+++++++++%28STRLEN%28STR%28%3Fbirthdate%29%29%3E6%29%26%26%28SUBSTR%28STR%28%3Fbirthdate%29%2C6%29%3DSUBSTR%28STR%28bif%3Acurdate%28%27%27%29%29%2C6%29%29%29+.%0D%0A+OPTIONAL+%7B+%3Fscientist+dbo%3Athumbnail+%3Fthumbnail+.+%7D%0D%0A%7D+ORDER+BY+%3Fbirthdate&format=text%2Fhtml&CXML_redir_for_subjs=121&CXML_redir_for_hrefs=&timeout=30000&debug=on&run=+Run+Query+)

Information Service Engineering, Prof. Dr. Harald Sack, FIZ Karlsruhe - Leibniz Institute for Information Infrastructure & AIFB - Karlsruhe Institute of Technology - #Lectures4Future

### **Python Code in a Collaborative Notebook**

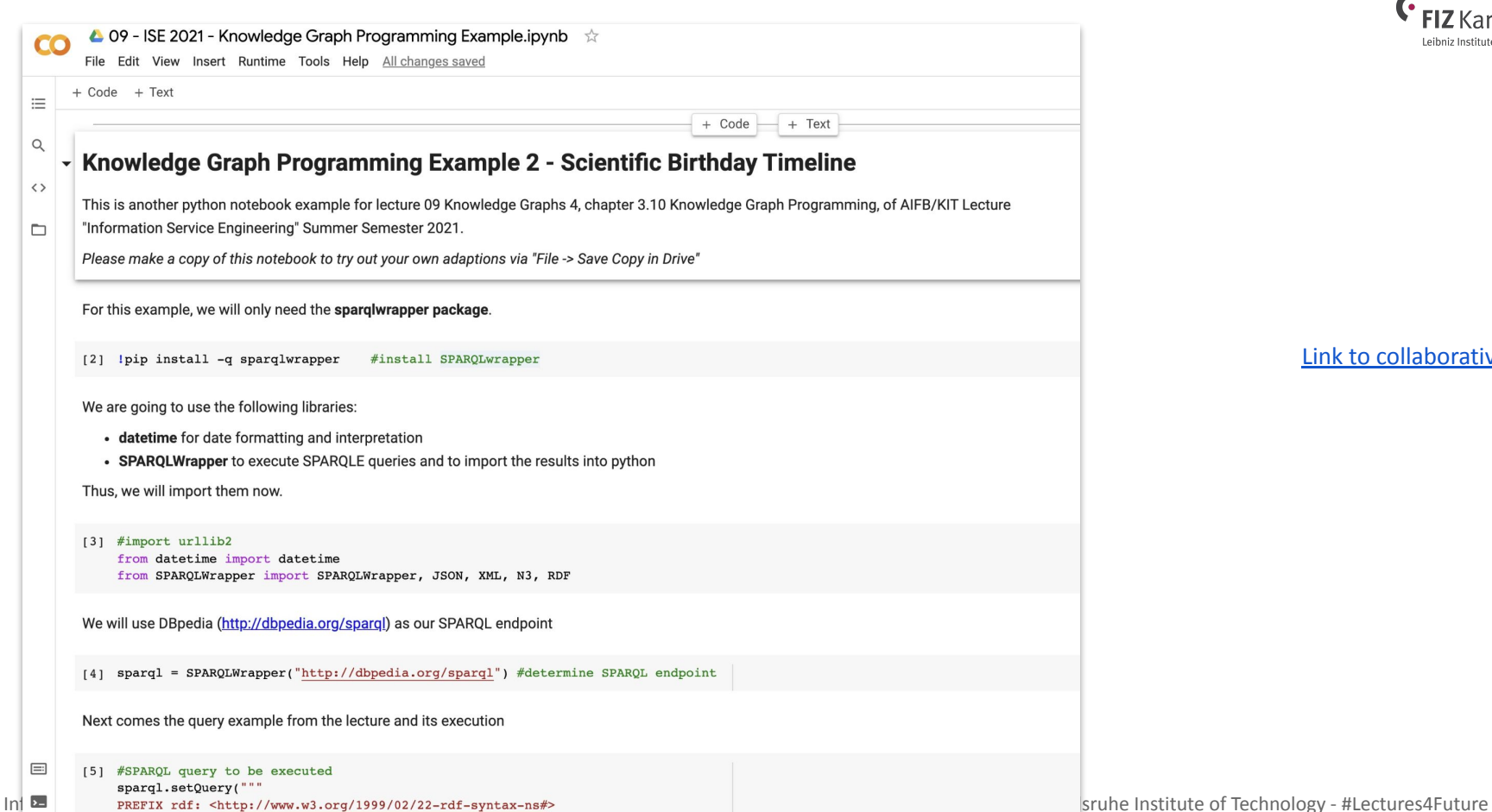

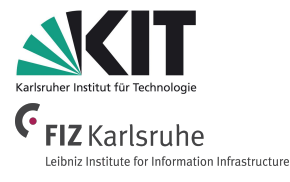

[Link to collaborative Notebook](https://drive.google.com/file/d/13Ez7qKh47lbqkuTAEGoRiTUxjfe6ANfQ/view?usp=sharing)

## **Knowledge Graph Programming Example**

#### **FIZ** Karlsruhe **Scientific Birthdays of Wednesday May 19** Leibniz Institute for Information Infrastructure Arthur Aikin, Arthur Aikin, FLS, FGS (19 May 1773 - 15 April 1854) was an English chemist, mineralogist and scientific writer, and was a founding member of the Chemical Society (now the Royal Society of Chemistry). He firs Treasurer in 1841, and later became the Society's second President  $-1832 -$ Edmond Bour, Jacques Edmond Émile Bour (French: [buk]; 19 May 1832 - 8 March 1866) was a French engineer famous for the . His parents were Joseph Bour and Gabrielle Jeunet. He was a student at l'École Polytechnique and gra top of his class in 1852. After teaching for a year as a professor at l'École des Mines de Saint-Étienne, he became a professor of engineering at l'École Polytechnique. In 1858 he obtained the grand prize in mathematics fr treatise on L'intégration des équations aux dérivées partielles des premier et deuxième degrés. •  $1841 -$ Adolf Ferdinand Weinhold, Adolf Ferdinand Weinhold (19 May 1841 - 1 July 1917) was a German chemist, physician and inventor.  $-1843 -$ Theodor Zincke, Ernst Carl Theodor Zincke (19 May 1843 - 17 March 1928) was a German chemist and the academic adviser of Otto Hahn - Dtto Beck, Otto Beck (30 March 1846 - 19 May 1908) was a German politician, and former senior mayor for Mannheim from 1891 to 1908. Moreover, by having founded the Handelshochschule Mannheim together with Heinrich Gothei he is regarded as one of the founding fathers of the University of Mannheim.  $-1857 -$ John Jacob Abel, John Jacob Abel (19 May 1857 - 26 May 1938) was an American biochemist and pharmacologist. He established the pharmacology department at Johns Hopkins University School of Medicine in 1893, and then became first full-time professor of pharmacology. During his time at Hopkins, he made several important medical advancements, especially in the field of hormone extraction. In addition to his laboratory work, he founded several s Journal of Biological Chemistry and the Journal of Pharmacology and Experimental Therapeutics. • 1864 - 22 Carl Akeley, Carl Ethan Akeley (May 19, 1864 - November 17, 1926) was a pioneering American taxidermist, sculptor, biologist, conservationist, inventor, and nature photographer, noted for his contributions to A to the Field Museum of Natural History and the American Museum of Natural History. He is considered the father of modern taxidermy. He was the founder of the AMNH Exhibitions Lab, the interdisciplinary department that fuse immersive design r  $-1865-$ Flora Philip, Flora Philip (19 May 1865 - 14 August 1943) was a Scottish mathematician, one of the first women to receive a degree from the University of Edinburgh and the first female member of the Edinburgh Mathematical Iohn Fillmore Hayford, John Fillmore Hayford (May 19, 1868 - March 10, 1925) was an eminent United States geodesist. His work involved the study of isostasy and the construction of a reference ellipsoid for approximating t Earth. The crater Hayford on the far side of the Moon is named after him. Mount Hayford, a 1,871 m mountain peak near Metlakatla, Alaska, United States, is named after him. A biography of Hayford may be found in the Biogra Academy of Sciences, 16 (5), 1935. Hans Theodor Bucherer, Hans Theodor Bucherer (19 May 1869 - 29 May 1949) was a German chemist and gave name to several chemical reactions, for example the Bucherer carbazole synthesis, the Bucherer reaction, and the Bucher  $-1869$ reaction Æ  $-1869-$ Henry Horatio Dixon, Henry Horatio Dixon FRS (May 19, 1869, Dublin - December 20, 1953, Dublin) was a plant biologist and professor at Trinity College Dublin. Along with John Joly, he put forward the cohesion-tension theor

mineral movement in plants. In 1907 he married Dorothea Mary, daughter of Sir John H Franks, with whom he raised three sons. He was the father of Hal Dixon and grandfather of Adrian Dixon, Joly Dixon and Ruth Dixon. In 190

## **Information Service Engineering Lecture 9: Knowledge Graphs - 4**

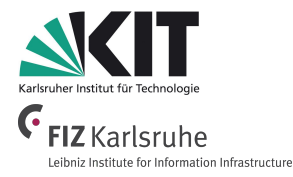

- 3.1 Knowledge Representations and Ontologies
- 3.2 Semantic Web and the Web of Data
- 3.3 Linked Data Principles
- 3.4 How to identify Things URIs
- 3.5 Resource Description Framework (RDF) as simple Data Model
- 3.6 Creating new Models with RDFS
- 3.7 Knowledge Graphs
- 3.8 Querying Knowledge Graphs with SPARQL
- 3.9 More Expressivity with Web Ontology Language (OWL)

# **3.10** Know **Excursus: The Graph in Knowledge Graphs**

- **3. Knowledge Graphs / Excursus: The Graph in Knowledge Graphs Brief Knowledge Graph Recap**
	- A **Graph** consisting of **concepts**, **classes**, **properties**, **relationships**, and **entity descriptions**.
	- Based on **formal knowledge representations** (RDF(S), OWL).
	- Data can be **open** (e.g. DBpedia, WikiData), **private** (e.g. supply chain data), or **closed** (e.g. product models).
	- Data can be **original**, **derived**, or **aggregated**.
	- We distinguish
		- **instance data** (ground truth),
		- **schema data** (vocabularies, ontologies),
		- **metadata** (e.g. provenance, versioning, licensing).
	- **Taxonomies** are used to categorize entities.
	- **Links** exist between internal and external data.
	- Including **mappings** to data stored in other systems and databases.
	- *● Fully compliant to FAIR Data principles*.

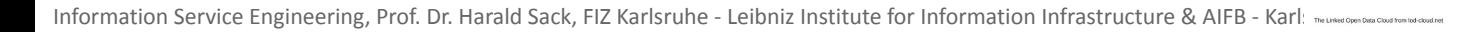

[1]

### **3. Knowledge Graphs / Excursus: The Graph in Knowledge Graphs Knowledge Base Definition**

### A Knowledge Graph is a **Knowledge Base** that is a Graph.

A knowledge base (KB) is a technology used to store complex structured and unstructured information used by a computer system. The initial use of the term was in connection with expert systems which were the first knowledgebased systems. *Wikipedia*

knowledge base

*Free Online Dictionary of Computing*

#### sartificial intelligence

A collection of knowledge expressed using some formal knowledge representation language. A knowledge base forms part of a knowledge-based system (KBS).

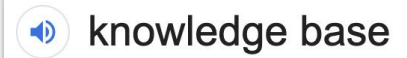

noun

- 1. a store of information or data that is available to draw on.
- 2. the underlying set of facts, assumptions, and rules which a computer system has available to solve a problem.

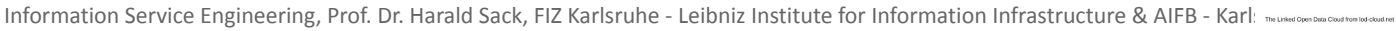

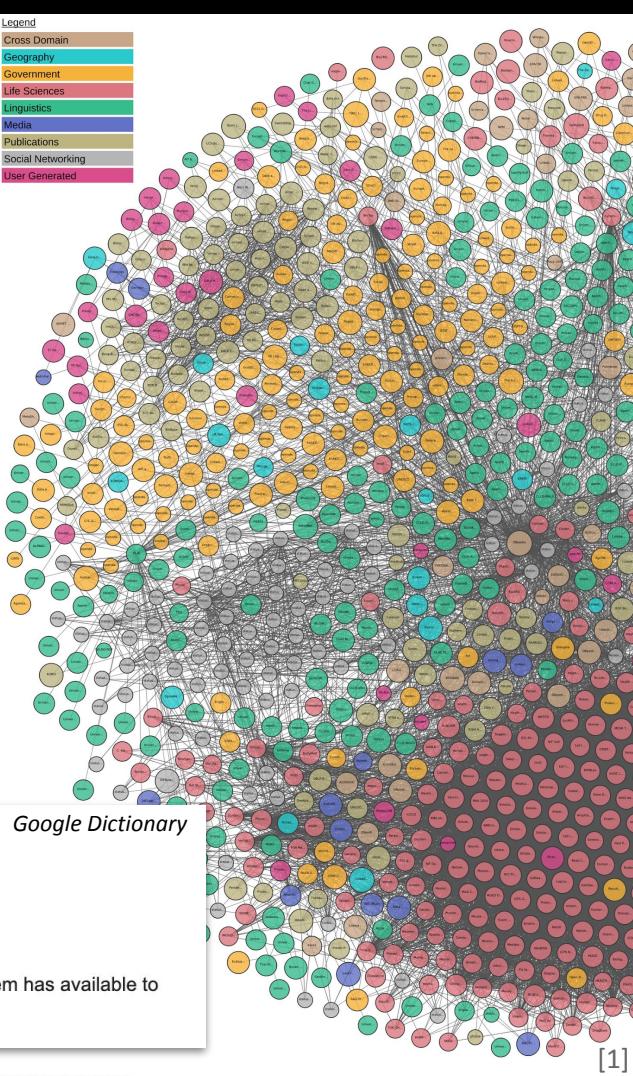

### **3. Knowledge Graphs / Excursus: The Graph in Knowledge Graphs Graph Definition**

A Knowledge Graph is a Knowledge Base that is a **Graph**.

**Definition** 1.1 A **simple directed graph G=(V,E)** consists of a set **V** of **vertices**,  $|V|=n$ , and a set **E** of **directed edges**,  $E \subseteq V \times V$ , where each edge  $e_i = (v_k, v_l)$ ,  $e_i \in$ E is an ordered pair of two vertices  $(v_k, v_l)$  with  $v_k, v_l \in V$ .

### **Definition 1.2**

- A **graph with self-loops** is a graph extended with the option of having edges that relate a vertex to itself.
- A **multi-graph** is a graph that may have multiple edges with the same vertices.
- An **edge-labelled graph** is a graph that has an additional **labelling function**  $\lambda : E \to L$  that maps each edge in E to an element in a set of labels L (similarly for vertex-labelled graphs).

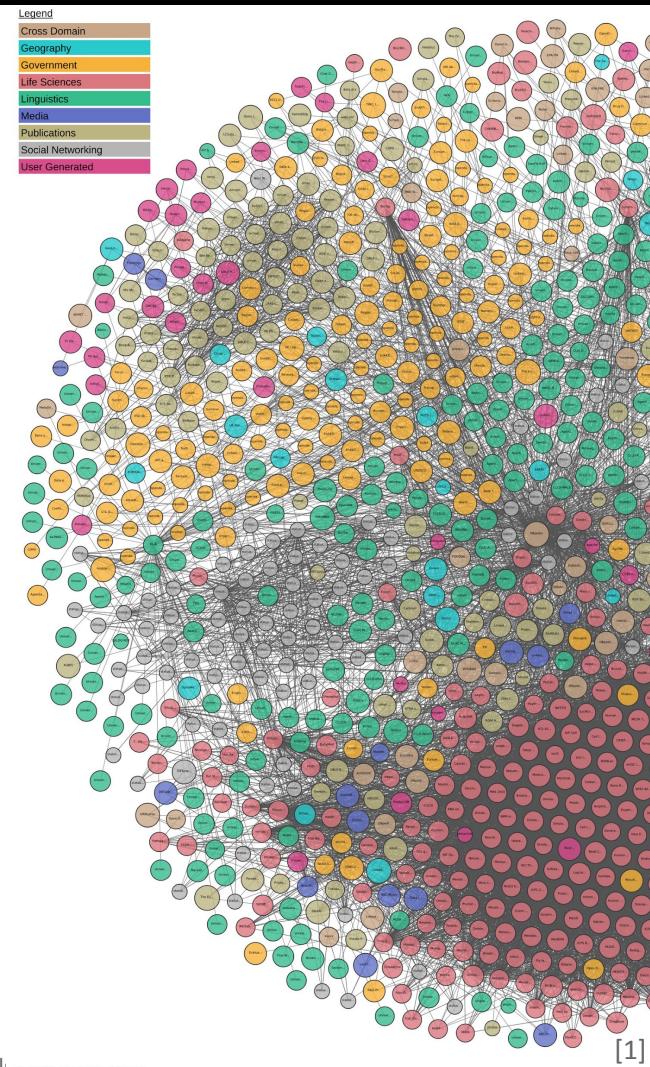

### **3. Knowledge Graphs / Excursus: The Graph in Knowledge Graphs Graph Definition (cont.)**

### **Definition 1.3**

- An edge is said to be **incidental** to the vertices it connects.
- The **degree** of a vertex is the number of edges that are incidental to it.
- In a directed graph, the **in-degree** of a vertex is the number of edges pointing towards it; analogously for **out-degree**.

### **Definition 1.4**

- A **directed path** in a directed graph is a sequence of consecutive edges ( $e_1, e_2, ..., e_n$ ) with  $e_i = (v_i, v_k)$  and  $e_{i+1} = (v_k, v_m)$ .
- A directed graph is **strongly connected** if there is a directed path from any vertex to any other vertex.

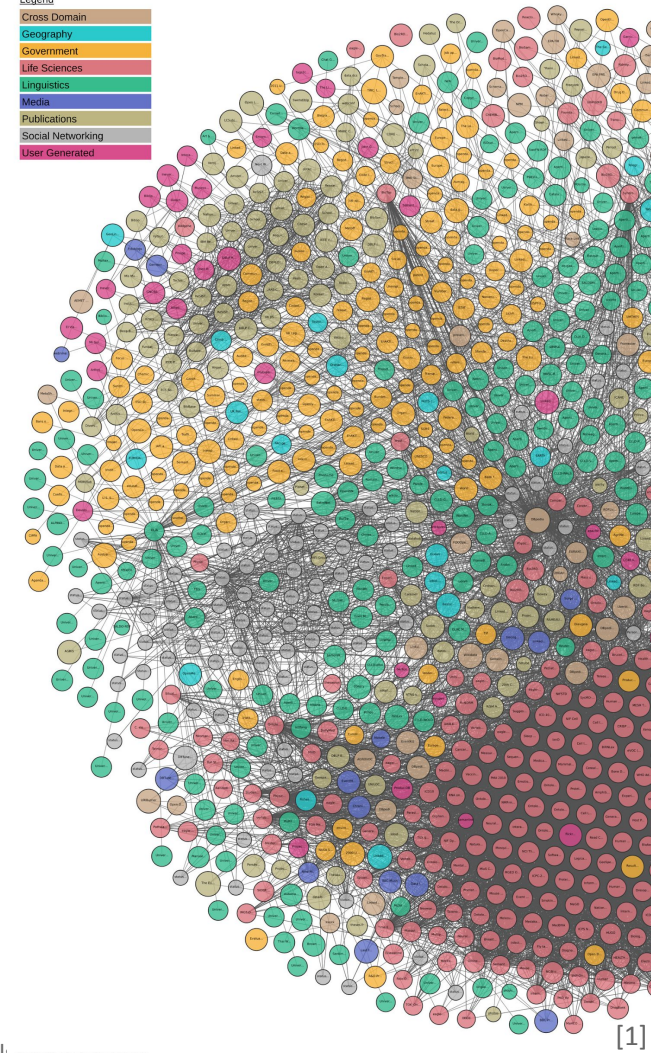

Information Service Engineering, Prof. Dr. Harald Sack, FIZ Karlsruhe - Leibniz Institute for Information Infrastructure & AIFB - Karl: meuse companisment and and and

**3. Knowledge Graphs / Excursus: The Graph in Knowledge Graphs**

**How Can You Characterize a Knowledge Graph?**

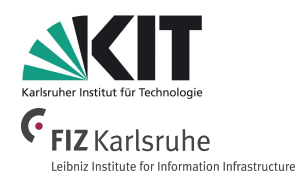

## "Should I use Knowledge Graph A or Knowledge Graph B to solve my problem?"

- *●* How to compare two Knowledge Graphs?
	- Size
	- Coverage
	- Completeness
	- Level of Detail
	- Accuracy
	- Reliability
	- etc.

### **Idea: Structural Comparison** by just comparing the Graphs

**3. Knowledge Graphs / Excursus: The Graph in Knowledge Graphs Graph Centrality Measures**

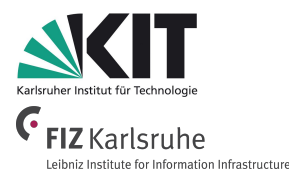

- **Network analysis** has developed methods for **finding the most important vertices in a graph**.
- **Vertex importance** based on the structure of such graphs is called **centrality.**
- But, what makes a node important?

**3. Knowledge Graphs / Excursus: The Graph in Knowledge Graphs What makes a Node important?**

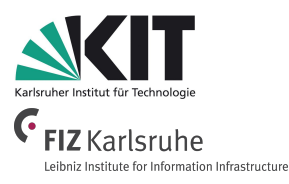

- **●** Many networks can be considered to describe a **flow** of something (goods, information, etc.).
- A node might be **important**, if
	- $\circ$  a lot flows from it (in a supply chain),
	- $\circ$  to it (in a network of links), or
	- $\circ$  through it (in a communication network).
- **Flow** might be modelled by **(weighted) paths**, possibly factoring in their length and/or number.
- **Paths** might be more important if they pass through **important nodes**.
- In knowledge graphs, the importance of edges and nodes may also depend on **more complex features** (e.g., edge or vertex labels).

**3. Knowledge Graphs / Excursus: The Graph in Knowledge Graphs What makes a Node important?**

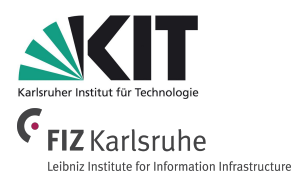

### **● Wikidata Example:**

- $\circ$  A Wikidata entity (node) might be important, if it is referenced by many Wikipedia pages.
- **○** What are the most important Climatologists?

```
SELECT ?climatologistLabel (SUM(?link) AS ?importance) 
WHERE {
   ?climatologist wdt:P106 wd:Q1113838 .
   ?climatologist wikibase:sitelinks ?link.
   ?climatologist rdfs:label ?climatologistLabel 
    FILTER (lang(?climatologistLabel)="en")
} GROUP BY ?climatologistLabel
ORDER BY DESC(?importance)
```
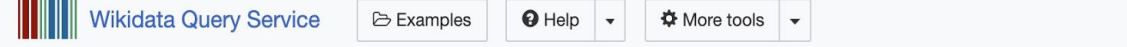

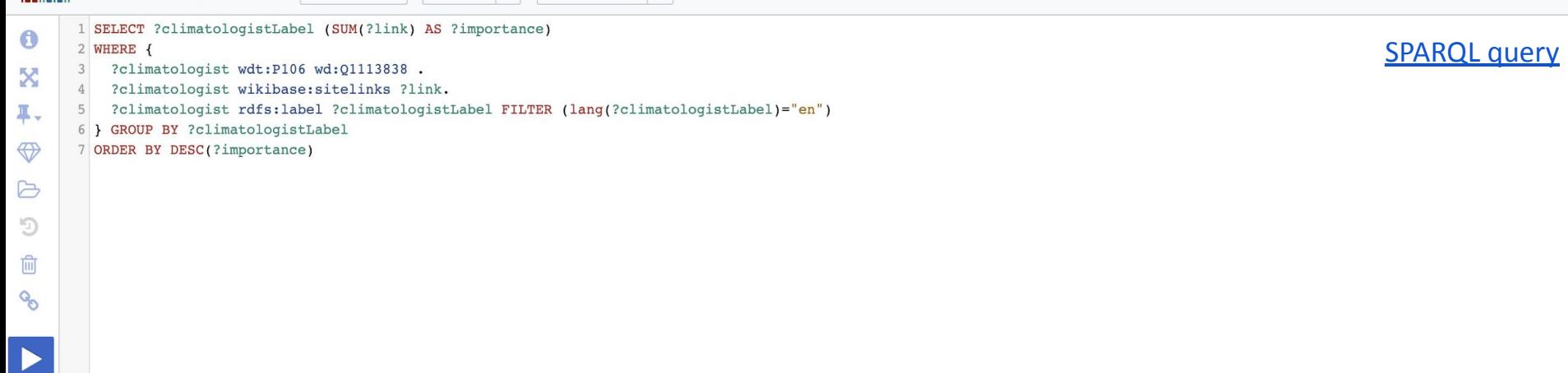

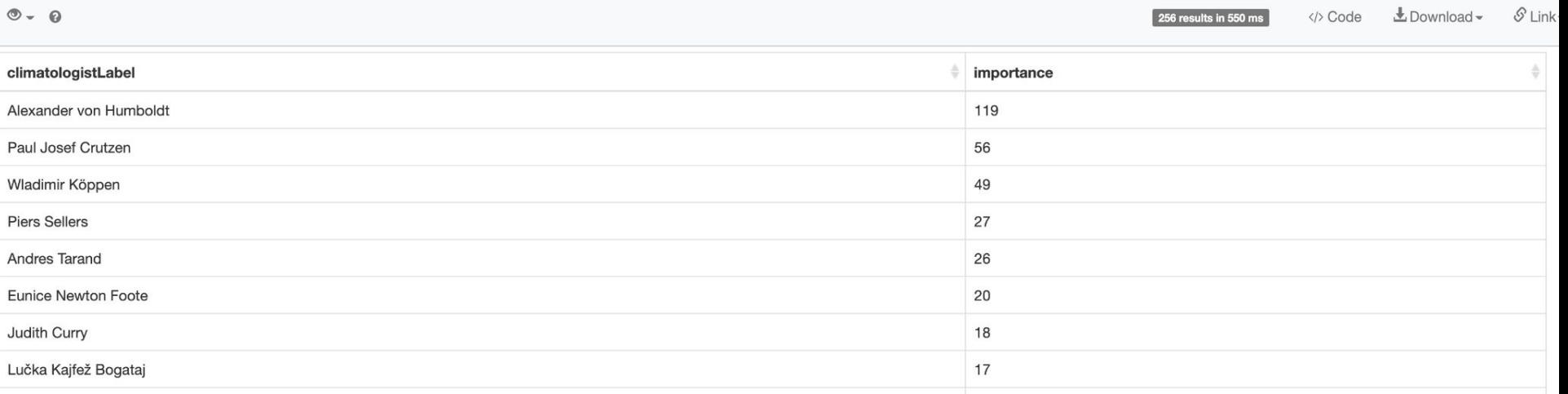

**3. Knowledge Graphs / Excursus: The Graph in Knowledge Graphs Degree Centrality**

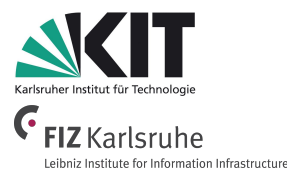

A simple form of centrality restricts to incoming/outgoing paths of length one.

### **Definition 1.5**

- The **in-degree centrality** of a directed graph is given by the in-degree of each node.
- The **out-degree centrality** and the **degree centrality** (for undirected graphs) are defined analogously.

- There are more sophisticated forms of centrality, as e.g.
	- Eigenvector centrality, Katz centrality, PageRank, etc.

**3. Knowledge Graphs / Excursus: The Graph in Knowledge Graphs Further Centrality Measures**

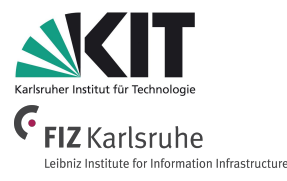

- Further measures to characterize a Knowledge Graph:
	- **○ Sizes**
		- number of nodes
		- number of facts
		- avg number of facts per node
	- **○ KG diameter**

### **Definition 1.6**

- The **eccentricity** of a node is the maximal distance between a certain node and any other node.
- The **diameter** of a graph is the maximum **eccentricity** of a graph, i.e. the greatest distance between any pair of nodes.
- To find the diameter of a graph, first find the **shortest path** between each pair of nodes. The greatest length of any of these paths is the **diameter of the graph**.

**3. Knowledge Graphs / Excursus: The Graph in Knowledge Graphs Further Centrality Measures**

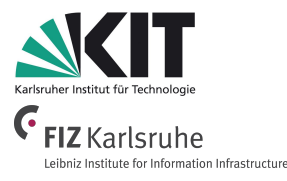

- Further measures to characterize a Knowledge Graph:
	- **○ Sizes**
		- number of nodes
		- number of facts
		- avg number of facts per node
	- **○ KG diameter**
	- **○ KG radius**

### **Definition 1.8**

● The **radius** of a graph is the minimum eccentricity of a graph, i.e. the shortest of the maximum distances between any pair of nodes.

**3. Knowledge Graphs / Excursus: The Graph in Knowledge Graphs Further Centrality Measures**

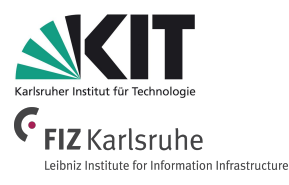

- Further (structural) measures to characterize a Knowledge Graph:
	- Sizes
		- number of nodes
		- number of facts
		- avg number of facts per node
	- KG diameter
	- KG radius
	- avg in/out degree
	- $\circ$  avg path length
	- and many more...

**3. Knowledge Graphs / Excursus: The Graph in Knowledge Graphs Knowledge Graphs and Important Nodes**

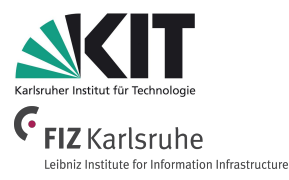

- In **Knowledge Graphs**, the importance of nodes might further be depending on
	- the **properties** (i.e. edge attributes),
	- the **node labels** (i.e. further attributes of nodes),
	- specific nodes or edges might be **ignored**, as e.g.
		- Basically for every entity in a (OWL encoded) knowledge graph the following fact holds:
			- :entity rdf:type owl:Thing
		- Therefore, we might ignore this fact if we want to determine the importance of nodes.

## **Information Service Engineering Lecture 9: Knowledge Graphs - 4**

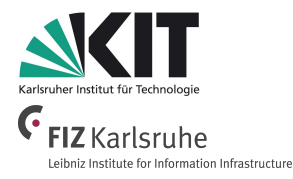

- 3.1 Knowledge Representations and Ontologies
- 3.2 Semantic Web and the Web of Data
- 3.3 Linked Data Principles
- 3.4 How to identify Things URIs
- 3.5 Resource Description Framework (RDF) as simple Data Model
- 3.6 Creating new Models with RDFS
- 3.7 Knowledge Graphs
- 3.8 Querying Knowledge Graphs with SPARQL
- 3.9 More Expressivity with Web Ontology Language (OWL)
- 3.10 Knowledge Graph Programming

# **3. Knowledge Graphs - 4 Bibliography**

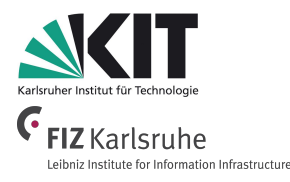

- P. Hitzler, M. Krötzsch, B. Parsia, P. F. Patel-Schneider, S. Rudolph, *OWL 2 Web Ontology Language , Primer (Second Edition)*, W3C Recommendation, 11 December 2012, <https://www.w3.org/TR/2012/REC-owl2-primer-20121211/>
- Hogan, A., *[The Web of Data](https://www.springer.com/gp/book/9783030515799), Springer, 2020*. *(available via KIT network)*
- Hausenblas, M., *[Linked Data Applications](https://drive.google.com/open?id=1gKO8vo-pRNr7N62FWWnK3eqSjxFPH1ji)*, DERI Reports, 2009.
- **[The Python Tutorial](https://docs.python.org/3/tutorial/index.html)**, python.org.
- R. Diestel, *[Graph Theory](https://www.springer.com/gp/book/9783662536216), Graduate Texts in Mathematics*, Volume 173, Springer, 2016. *(available via KIT network)*

# **3. Knowledge Graphs - 4 Syllabus Questions**

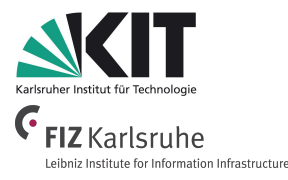

- Why is **OWL** semantically more expressive than RDFS?
- What is the difference between OWL **datatype properties** and OWL **object properties**?
- How can (complex) OWL **classes** be defined?
- What can be defined via an **OWL property constraint**?
- What is the difference between **OWL loose binding** and **strict binding**?
- How much **semantics** can be defined for **OWL datatype/object properties**?
- What are the **main components of Linked Data driven Web applications** and how do they interact?
- What is the **difference between a Knowledge Base and a Knowledge Graph**?
- How can we determine the **importance of a node in a Knowledge Graph**?